## Solicitar token para assinatura digital

## 20/05/2024 14:36:37

## **Imprimir artigo da FAQ**

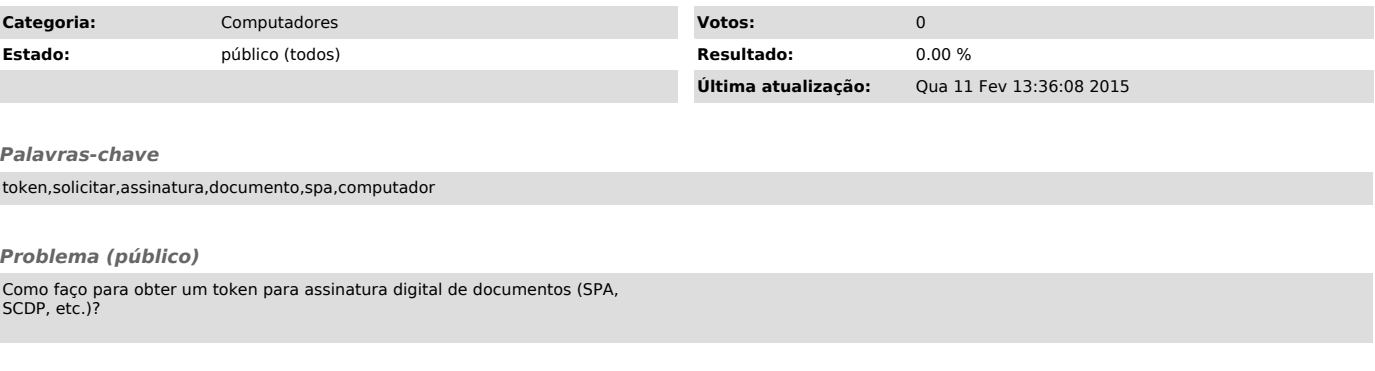

*Solução (público)*

Tokens para assinatura digital devem ser solicitados diretamente a SEGESP, responsável pela distribuição dos mesmos.